## Erledigt Mojave auf hacki zum Musik Produzieren

Beitrag von soundopfer vom 15. September 2019, 18:37

Wie meinst du das, davon Booten?

Verschwindet dann nich alles was ich bis jetzt gemacht habe oder Configurator booten.

Sry aber ich bin/war echt der typische OSX user der von nix n plan hat was

Also ordner EFI erstellt und dein Clover hineingepackt.

Ich [such ma die unterschiede in un](https://www.hackintosh-forum.de/attachment/112737-bildschirmfoto-2019-09-15-um-19-59-17-png/)seren evi dateien mach davon screen

hier.

meiner

deiner

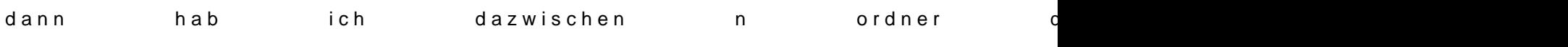

meiner

deiner

und so weiter

also mit efi ordner erstellen meinst du bestimmt irgeneine anwendung oder?

wenn ich dann deine clover dareinmache, ist dann bei mir nich alles weg?

bzw. davon boote (mit alles weg meine ich was der besitzer hier vorher g egstern die ganzen usb ports etc. gesetzt haben.